# **AutoCAD Crack Free X64**

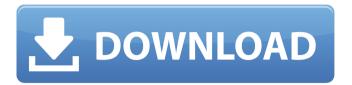

### AutoCAD Crack+ Free License Key [32|64bit]

Today, AutoCAD Download With Full Crack continues to be used by many professional designers and draftspersons in the building and construction, design, and publishing industries. It is also a popular tool in the architecture and engineering design fields, with many architectural firms utilizing it for floor plans, elevations, and sections. In recent years, AutoCAD has been migrating to becoming a more collaborative and cloud-based product, with cloud computing leading the way. Nowadays, AutoCAD is no longer a desktop app and can be used from any computing device. AutoCAD mobile apps have also become available for Android and iOS. Article Highlights: How AutoCAD was created and how it works The use of AutoCAD in the Architectural and Engineering Design fields AutoCAD on the web and mobile apps The differences between the various AutoCAD editions This AutoCAD tutorial is designed to take you through the entire AutoCAD process, from downloading it, to learning how to use it effectively. Here, we show you how to use AutoCAD, the powerful drafting and design software used by professionals in the architecture and engineering industry. We also highlight the most important features that enable it to be one of the most widely used CAD tools today. You'll also learn the many different AutoCAD editions available and how to choose the right one for you. AutoCAD and the Architectural and Engineering Design Industries Like most CAD packages, AutoCAD provides the tools required for architects, engineers, and many other professionals to efficiently create and manage their projects. The program is a desktop-based application that enables the user to create and modify two-dimensional (2D) drawings in architectural, engineering, and construction (AEC) drawings, using a combination of 2D and 3D modeling capabilities. These types of drawings typically provide 2D perspective views of architectural and engineering projects. Because the emphasis is on 2D drafting, and that's what AutoCAD specializes in, the program's 2D capability is limited. So, it won't provide the 3D capabilities and capabilities that professional architects and engineers demand in their design and drafting software. AutoCAD is also a versatile CAD package. It supports all industry standards, so you'll be able to seamlessly import and export drawings to other packages such as Civil3D, AutoCAD LT, and ArchiCAD. This makes AutoCAD a viable

#### AutoCAD Crack+

Autodesk, Inc. announced the release of the AutoCAD BIM 360 platform in September 2015. The AutoCAD platform integrates all of the abovementioned applications. Thus, you can create 2D and 3D drawings and models. Most of AutoCAD's native functionality is available through an API. A complete set of API programming interfaces for AutoCAD, programming languages and development tools is provided by the Autodesk Developer Network (ADN). In addition, there are also many open-source, third-party applications that work together with AutoCAD, to complement its built-in functionality. Starting with AutoCAD 2016 release, a companion API, called DesignScript, was included in AutoCAD. DesignScript is an interactive programming language. It allows creating dynamic objects, saving time and

preventing repetitive programming. DesignScript is a built-in programming language, which was incorporated into the AutoCAD core. A wide range of 3Dmodeling and rendering software, AutoCAD plugin authors, and 2D vector and raster editing software are available from third-party yendors. The following is a partial list of AutoCAD plugins, available on the Autodesk Exchange Apps store, Design & Marketing Basic Image Capture AutoMapMaker Designer Exchange Displacement. Seamless Elastic Edgemap Fissured LayOut Mark Making Paper Space Path and Region Tools Plumbing Roofline Specular Stroke StreetComplete TDE TextTools Toolbar Components Wavefront Software components Gestures Altium Designer AIM AutoCAD AutoLISP Automation scripting AutoUpdate Bridge C++ API DeveloperWorks DWS Exchange Fit/Autodesk Combination Grids Graphics Java National Instruments LabVIEW OLE for Office Physics Power Animator PowerIS PTC QPX Revit SMPTE VBA Visual LISP Printing Adobe PDF Adobe PDF Form Adobe PDF Stationery Adobe PDF Text AutoCAD AutoCAD Add-ins Customize Print2DWire Web-to-PostScript Web-to-PDF Raster AutoRaster PhotoShop Photoshop AutoRaster II Toaster Ge af5dca3d97

### AutoCAD Full Product Key

Go to properties menu and then go to environment. Select Autodesk 360. Go to Image Import. Open the file you have. When the program opens, on the left you have: Template Source Profile Preview Rotate/Translate Print Size Rotate/Flip Reverse Export Export to PDF. Select Rotate/Flip. This will open the dialogue. Here you can drag and drop the files and folders you have and then click the save button. It will ask you to fill in a time span and then save the file. Now you can unzip the file and get all the files on a readable place. Adobe Photoshop cc Open the file and load it on your computer. Go to File -> Open. This will open your files and you should see the texture you uploaded. When you see the image you want to rotate go to Edit -> rotate image. The options should appear. Select your angle from 0 to 360 degrees. It will show a small preview of the image to check. Click OK. The image will be rotated. You can check the image before the rotation. Now you can rotate it on the desired angle. You can also check the image before the rotation. When you finish, click Save. This will save the rotated file. If you want to rotate the image further you can do so. You can also save the file to see the preview. You can also select the rotate and flip options. If you want the rotated image with a different size, then you can do so. For that go to File -> New -> image size. This will open the dialogue. In the horizontal and vertical scale, select the size you want. In the orientation option you can select which way you want to flip or rotate. In the new size dialogue you have the option to save your new image. It will ask you for a name and then save the file. Once the file is saved you can close the dialogue. Now you can check your images. If you are happy with the rotation you can upload them. Adobe illustrator cc Open the file and load it on your computer. Go to File -> Open. Now you will see all your files. Go to File -> Save for Web. In the dialogue box, select Output

#### What's New In?

with Autodesk Create: Includes new "Video-Step-by-Step-Guidance" mode for new CAD users who want more guidance through the process of creating a drawing using the new Autodesk Create tool. Design Collaboration and Ideas: Design collaboration with Autodesk Sandbox, now available for free on the Web. Improved Pan/Zoom: With the new ArcZoom feature, you can select any area of a drawing and zoom to any size, without changing the aspect ratio. Zoom to any size and then select and drag the area you want to zoom to. (video: 2:54 min.) With the new Auto-Pan and Auto-Zoom, AutoCAD can remember a region and automatically return to that area on the screen for use with other applications. Or pan and zoom while you work in other applications. Create a three-dimensional environment on paper with 3D Printer controls. Image Analysis and 3D Printing: Use Autodesk Apps for iOS to integrate your 2D and 3D models. (video: 1:44 min.) Support for Autodesk Materials 360 and Substance Painter on Windows 10 PCs and Mac. Next generation, flexible tool sets; New tools include new structural design capabilities such as compression, reinforcement and sub-tension analysis. Mesh, object and surface editing tools allow you to create more complex

components. Also, CAD users can now create their own libraries of components and save and reuse them throughout the project. Note: The free Autodesk Mobile apps for iOS and Android will not be available until after the release of AutoCAD 2023. Check back at cad.com for more details. CAD, CAM, PLM, and Product Design: Autodesk® 3ds Max® 2020 provides the foundation for CAD and CAD/CAM systems and a powerful tool for product design. This release supports Autodesk 3ds Max®, Autodesk Maya® and Autodesk Revit® 2018. More information at 3dsmax.com. Thanks for reading. Visit autodesk.com for more info about AutoCAD 2023. Autodesk, Autodesk 3ds Max, Autodesk Maya, Autodesk Revit and Revit Architecture are registered trademarks of Autodesk, Inc. in the United

## **System Requirements:**

Basic requirements: Processor: AMD Radeon™ RX 480 (Vega) / Nvidia GTX 1070 (Maxwell) Memory: 8GB Graphics: DirectX® 12 DirectX® 11 Input devices: Keyboard, Mouse Screen resolution: 1024x768 Recommended requirements: Processor: AMD Radeon™ RX 480 (Vega) / Nvidia GTX 1080 (Pascal) Memory: 16GB Screen

https://yahwehslove.org/autocad-crack-for-pc-3/

https://empoweresports.com/autocad-crack-torrent-activation-code-updated/

https://wakelet.com/wake/yRXQr5-sUksqEHwAt7oMb

https://wakelet.com/wake/B8p5pkEewJNcHQaaT29np

https://yahwehslove.org/wp-

content/uploads/2022/08/AutoCAD Crack March2022.pdf

https://cilre.com/wp-content/uploads/2022/08/whitdar.pdf

https://okutimur.com/wp-content/uploads/2022/08/AutoCAD-3.pdf

http://www.turksjournal.com/?p=32835

https://financetalk.ltd/wp-

content/uploads/2022/08/AutoCAD Free License Key.pdf

http://villa-mette.com/?p=67645

https://viajacomolocal.com/wp-content/uploads/2022/08/AutoCAD\_License\_K

evgen For Windows March2022.pdf

https://pregnancyweekla.com/autocad-2018-22-0-crack-3/

https://aposhop-online.de/2022/08/10/autocad-crack-license-key-full-free-

download-for-windows-latest/

https://www.raven-guard.info/autocad-2021-24-0-torrent-activation-code-free-

download-3264bit-latest-2022/

https://diontalent.nl/2022/08/10/autocad-crack-activation-code-2/